## **MATRICE D'INTÉGRATION DES TECHNOLOGIES - Personnel enseignant**

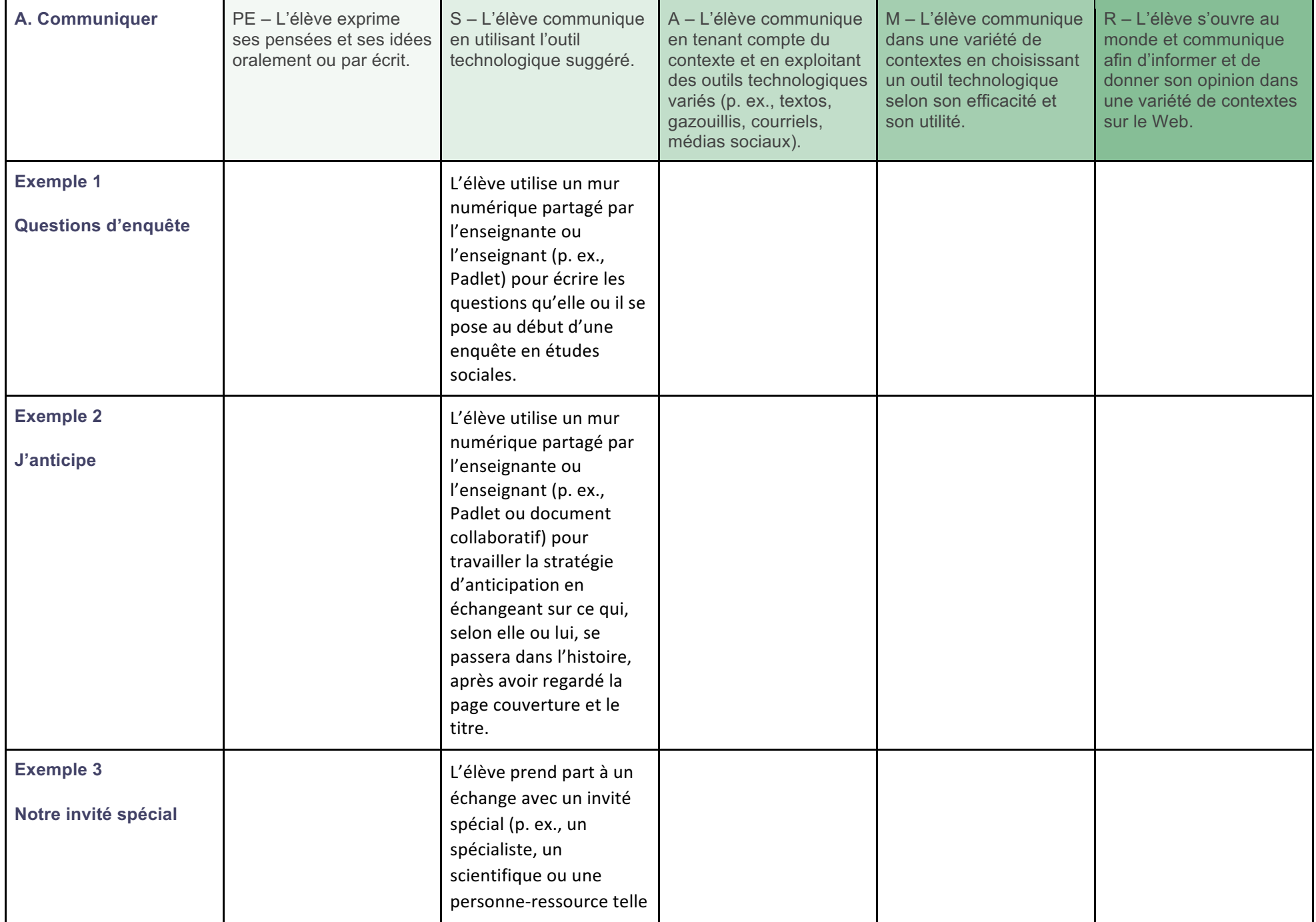

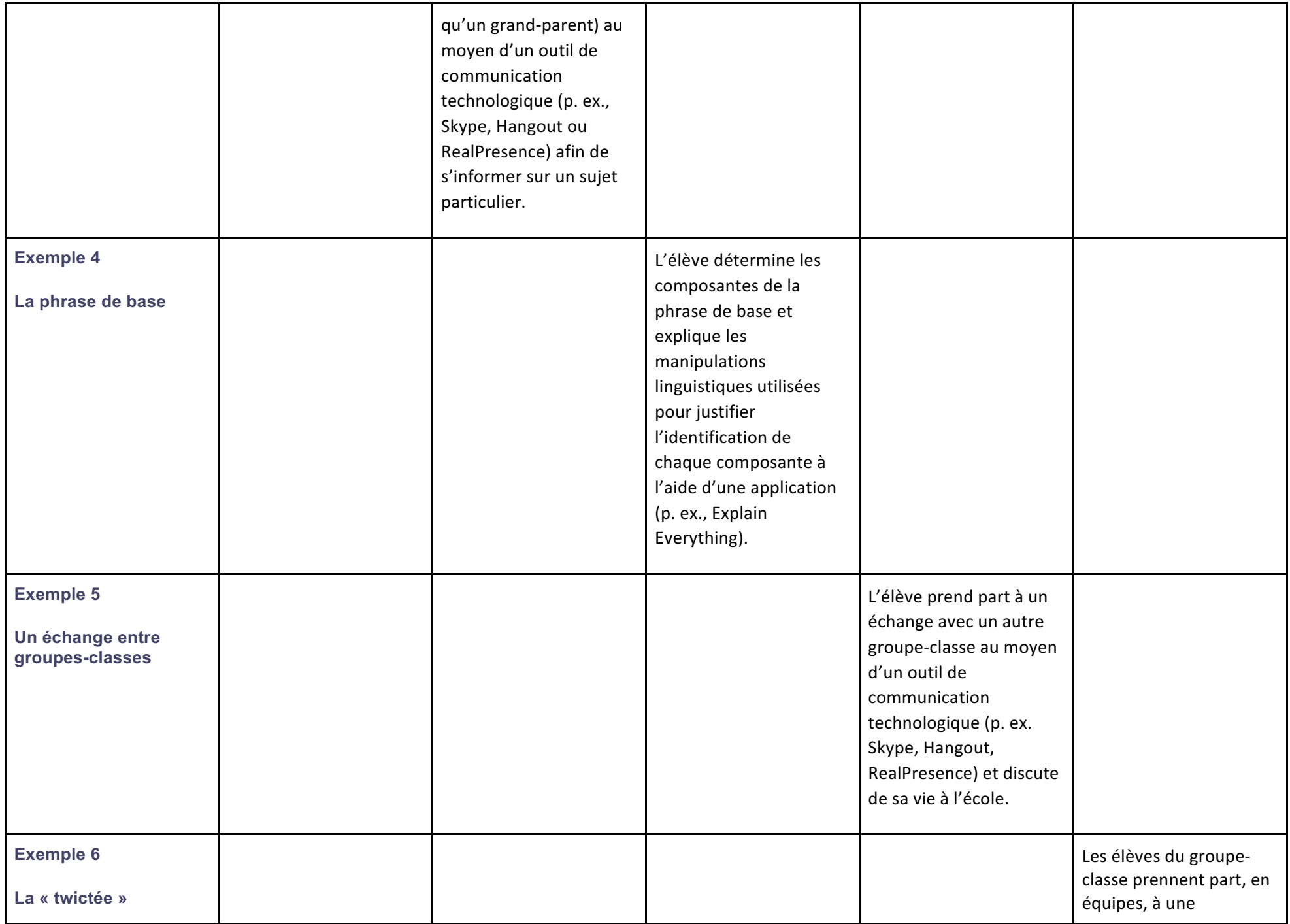

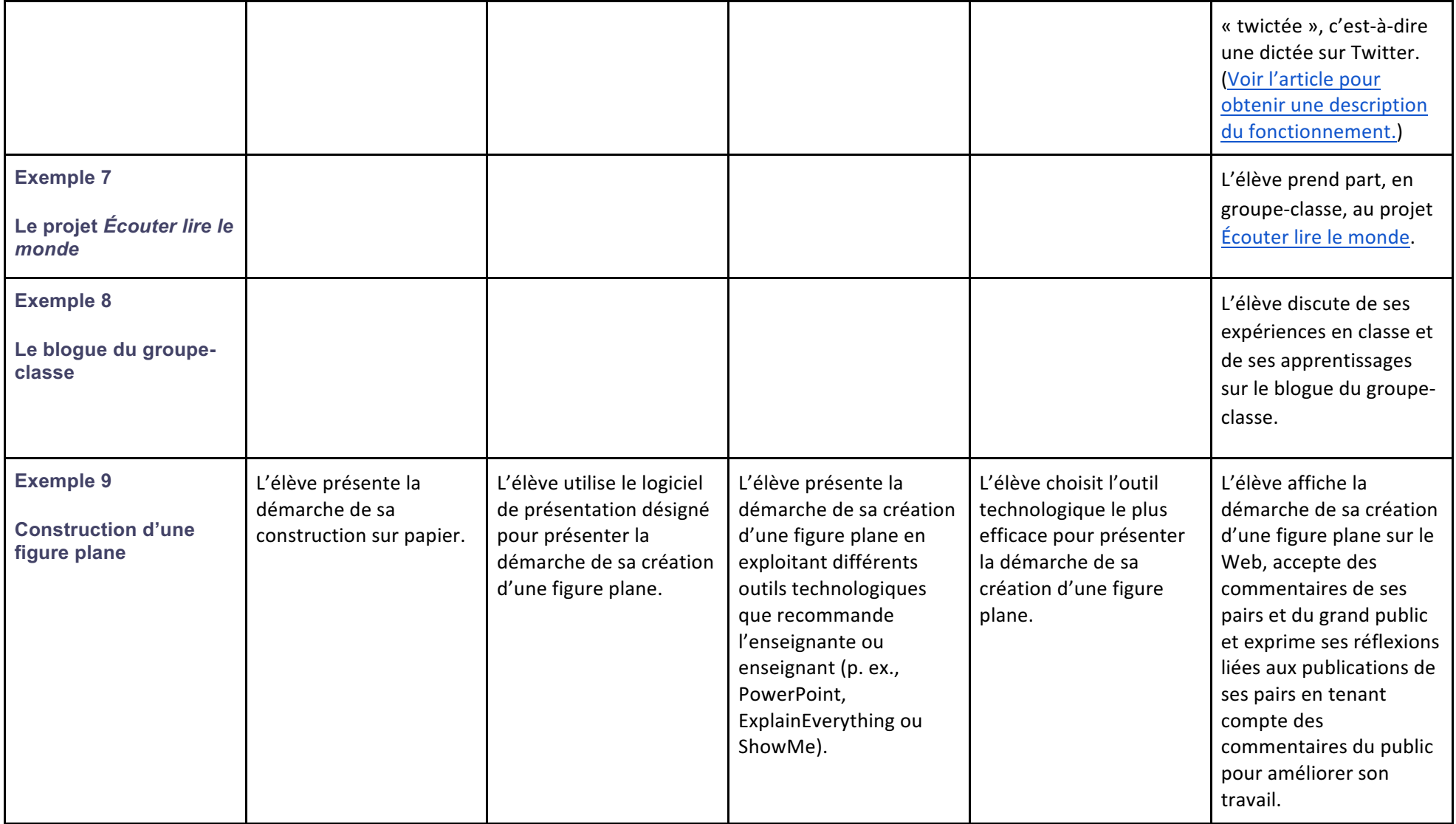